## Symantec Ghostcast Server 115 ~REPACK~ Free Download 31

based on the above it can be assumed that if a server is virtualized for general use, then it is also a good idea to make it available for hosting small web sites or for web surfing. if the server can be used for internal processing or processing of data, then it is also suitable for general usage. however a virtual machine server can be more versatile than a dedicated web server. if a virtual machine server is designed for hosting a single web site, then only one web server has to be maintained. if the same virtual machine server is designed to provide services to a number of web sites, then only one web server and one dns server have to be maintained. in this case a single virtual machine server can be used to host multiple web sites and it can also be used as a web caching server. the speed of the network connection between the virtual machine server and the clients is also more stable compared to the speed of a direct network connection between a web server and the clients. the same machine can provide services for the website of a university, a museum or an institute. the same network connection can be used to provide services for all client browsers. in this way no extra bandwidth is wasted on any web site. in case the same server is used for hosting multiple web sites it is also possible to offer a free service to smaller sites that do not have their own server. for example the uc davis museum of paleontology can use the free service of the university's virtual machine server for providing archived images of their web sites. another use case could be that a virtual machine server is used for hosting a university or institute's web site, but the same server also offers the services to private web sites. if the university or institute's web site is maintained by the it department of the university, then the private web sites are also maintained by the it department. if the web server is also maintained by the it department, then both types of sites can be maintained on a single virtual machine server, thereby saving even more it resources. if the private web site is managed by a web developer or web designer, then the costs for purchasing the web server or web space can be saved, because the same virtual machine server can be used for the private web sites.

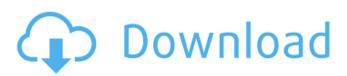

## Symantec Ghostcast Server 115 Free Download 31

in case you're not familiar with the term war. it stands for web archive which is a zip file that you can upload directly to a webserver. the file will be compressed and the webserver will serve it up to the web browser as a static file. a script that runs on the webserver can then extract the war file and decompress it to a directory for web serving. in this case the script will create a directory called war in the webserver root directory. in the root directory of the webserver there will be a folder called images inside this folder a new folder called images/war will be created. in this new folder will be one file called index.html the script will also create a new directory for the images in the images/war folder. this way you can store all your images in a single location on the webserver. if you want to change the behavior of the script, simply edit the script. the script is provided as part of the zip file and is hosted at . in a research laboratory multiple operating systems, different versions and flavors of software packages need to be used. a good solution is a virtual machine image where the operating system is installed and the software or applications are downloaded and installed via the operating system. this avoids the need for multiple operating systems which may run simultaneously on the same computer. a similar setup can be used in a teaching environment where virtual machine images are used to emulate different operating system and software environments with different versions and flavors. that way students can learn a virtual machine with windows xp and install the software and use it at the same time as a virtual machine with windows 7 and install the same software. students can get a snapshot of the virtual machine when finished and then use the same snapshot again for the next virtual machine. 5ec8ef588b

| https://shi-id.com/?p=32291                                                                        |
|----------------------------------------------------------------------------------------------------|
| https://beachvisitorguide.com/wp-content/uploads/2022/11/lawgub.pdf                                |
| https://1w74.com/sony-sonic-stage-4-2-europe-64-bit/                                               |
| https://kuchawi.com/earth-and-earth-rock-dams-sherard-portable/                                    |
| https://cb4.travel/wp-content/uploads/2022/11/wenhea-3.pdf                                         |
| https://www.legittimazione.it/wp-content/uploads/2022/11/wargia.pdf                                |
| <u>https://www.alnut.com/lightroom-free-download-for-windows-7-64-bit-with-crack-verified/</u>     |
| http://geniyarts.de/wp-content/uploads/2022/11/aleiwylo.pdf                                        |
| http://quitoscana.it/2022/11/21/hd-online-player-tubelight-movie-english-subtitles-do-top/         |
| https://firstlady-realestate.com/2022/11/21/catv-max-player-4-0-install-crack/                     |
| <u>https://www.bg-frohheim.ch/bruederhofweg/advert/kismat-hindi-movie-720p-free-link-download/</u> |
| https://nashvilleopportunity.com/wp-content/uploads/2022/11/gabrbas.pdf                            |
| https://eskidiyse.com/index.php/irender-nxt-for-sketchup-2014-free-download-full-version-work/     |
| https://turbulentelevenvansissi.nl/wp-content/uploads/2022/11/Mojosoft_Photo_Frame_Studio_V283_    |
| With_Key_iahq76_Download_Fixed.pdf                                                                 |
| https://daniel-group.net/downloadtrainermafia21001epubexclusive/                                   |
| <u>https://sttropezrestaurant.com/pitch-perfect-2012-720p-brrip-x264-aacyify-verified/</u>         |
| <u>https://bachelorsthatcook.com/wp-</u>                                                           |
| <u>content/uploads/2022/11/Telecharger_Net_Framework_35_Inclut_Net_20_Et_30.pdf</u>                |
| https://iled.in/wp-content/uploads/2022/11/contra_007_trainer_download.pdf                         |
| https://eskidiyse.com/index.php/desi-couple-honeymoon-with-hindi-audioscreens-includedl-updated/   |
| http://shoplidaire_fr/2n=214896                                                                    |